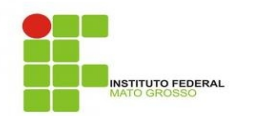

MDS – Metodologia de Desenvolvimento de Sistema Pagina: 1

## *Solicitação de Inclusão de Terminal*

## **1. Controle de Versão**

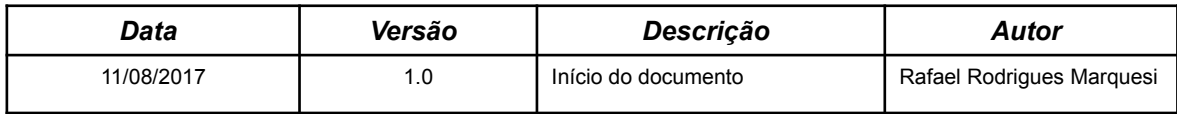

## **2. Descrição da Solicitação**

Está solicitação será utilizada para liberação do Terminal no sistema SUAP. Após preenchida deverá ser enviada pelo Help Desk da Instituição.

Instruções para preenchimento:

- **IP** → Insira o número de IP da rede DMZ no Campus.
- **Campus** → Campus onde o Terminal está instalado.
- **Prédio** → Setor, localização, onde o Terminal foi instalado no Campus.

Preencha a tabela abaixo com as informações necessárias para liberação do Terminal no SUAP.

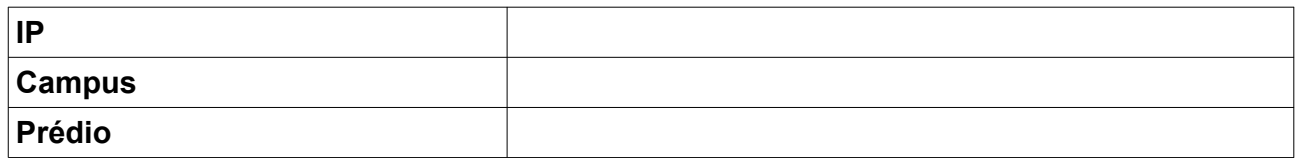